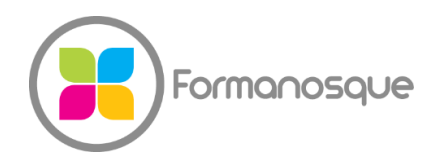

#### FORMANOSQUE

Organisme de formation professionnelle 674 Chemin de la Thomassine Impasse des Truffes 04100 Manosque 06 35 07 85 14 gerant@formanosque.fr

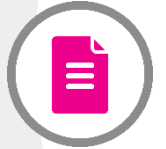

# Formation Google Workspace Formation en Présentiel de 2 jours en INTRA Le formateur se déplace au sein de votre entreprise

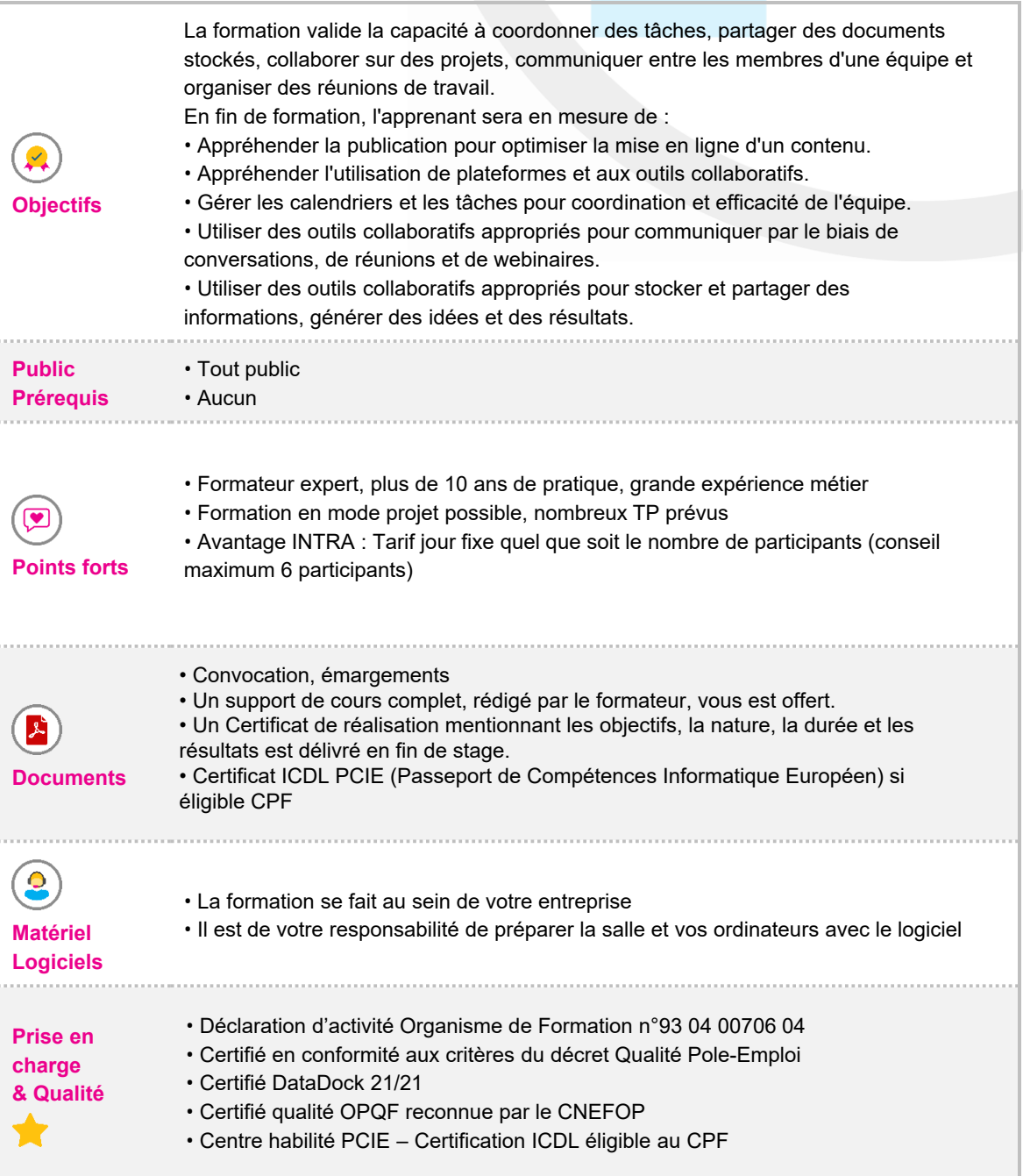

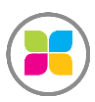

Organisme de formation enregistré sous le numéro 93 04 00706 04 auprès du préfet de la région PACA. Cet enregistrement ne vaut pas agrément de l'État.

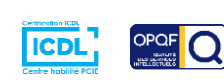

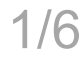

# Programme de formation

#### **Introduction à Google Workspace**

- Présentation de Google Workspace
- Avantages et fonctionnalités clés
- Utilisation de l'interface utilisateur

# **Module : Gmail**

- Utilisation de Gmail pour la gestion des e-mails
- Personnalisation des paramètres de messagerie
- Organisation des e-mails avec les libellés et les filtres
- Utilisation des fonctionnalités avancées de recherche

# **Module : Google Drive**

- Stockage et organisation des fichiers dans Google Drive
- Partage et collaboration sur des documents, des feuilles de calcul et des présentations
- Utilisation des fonctionnalités de commentaires et de révision
- Gestion des autorisations d'accès aux fichiers

#### **Module : Google Agenda**

- Création et gestion d'événements dans Google Agenda
- Planification de réunions et d'événements récurrents
- Partage d'agendas avec des collègues et des partenaires
- Utilisation des rappels et des notifications

#### **Module : Google Docs**

- Création et édition de documents texte avec Google Docs
- Mise en forme du texte, des paragraphes et des styles
- Insertion d'images, de tableaux et de liens
- Utilisation des outils de collaboration en temps réel

# **Module : Google Sheets**

- Création et gestion de feuilles de calcul avec Google Sheets
- Utilisation des formules et des fonctions pour effectuer des calculs

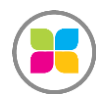

- Création de graphiques et de tableaux croisés dynamiques
- Partage et collaboration sur des feuilles de calcul

#### **Module : Google Slides**

- Création et conception de présentations avec Google Slides
- Ajout de diapositives, de texte et d'éléments multimédias
- Personnalisation des thèmes et des transitions
- Partage et présentation des diapositives

#### **Module : Google Meet**

- Organisation et participation à des réunions en ligne avec Google Meet
- Gestion des paramètres audio et vidéo
- Partage d'écran et utilisation des outils de collaboration en temps réel
- Enregistrement des réunions et utilisation des fonctionnalités avancées

#### **Module : Google Forms**

- Création de sondages, de questionnaires et de formulaires avec Google Forms
- Personnalisation des questions et des options de réponse
- Analyse des réponses et génération de rapports

# **Sécurité et confidentialité dans Google Workspace**

- Gestion des paramètres de sécurité de Google Workspace
- Utilisation de l'authentification à deux facteurs
- Contrôle des autorisations d'accès aux données
- Sensibilisation à la sécurité des informations confidentielles

#### **Intégration de l'IA avec Google Workspace**

- Utilisation des fonctionnalités existantes d'intelligence artificielle dans Google Workspace
- Les futures intégrations à venir

# **Module Option : Google Sites**

- Création de sites web professionnels avec Google Sites
- Personnalisation du design et de la mise en page
- Ajout de contenu multimédia et de fonctionnalités interactives

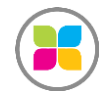

# **Module Option : Google Keep**

- Prise de notes et organisation des idées avec Google Keep
- Utilisation des étiquettes, des couleurs et des rappels pour la gestion des notes
- Partage des notes et collaboration avec d'autres utilisateurs

#### **Module Option : Google Cloud Search**

- Utilisation de Google Cloud Search pour la recherche avancée de contenus dans Google **Workspace**
- Recherche de fichiers, d'e-mails, de contacts et d'autres informations pertinentes
- Filtrage des résultats et utilisation des fonctionnalités de recherche avancée

**Des exercices pratiques sont prévus tout au long de la formation, vous permettant d'acquérir les fondamentaux. Un temps en fin de formation est également prévu pour que vous puissiez étudier avec le formateur vos documents ou projets.**

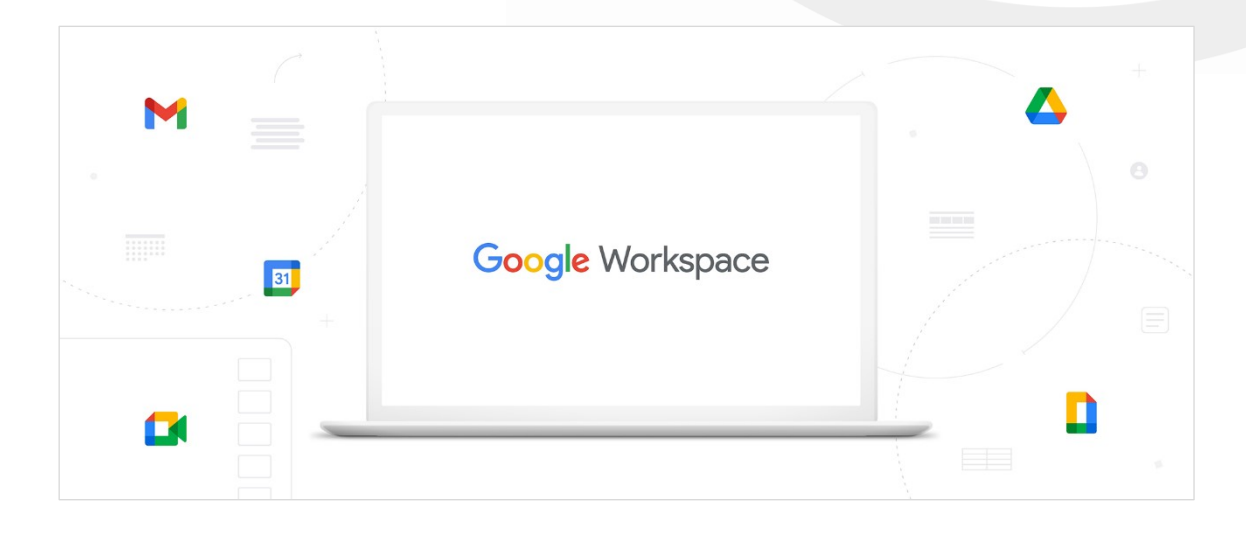

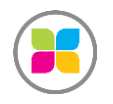

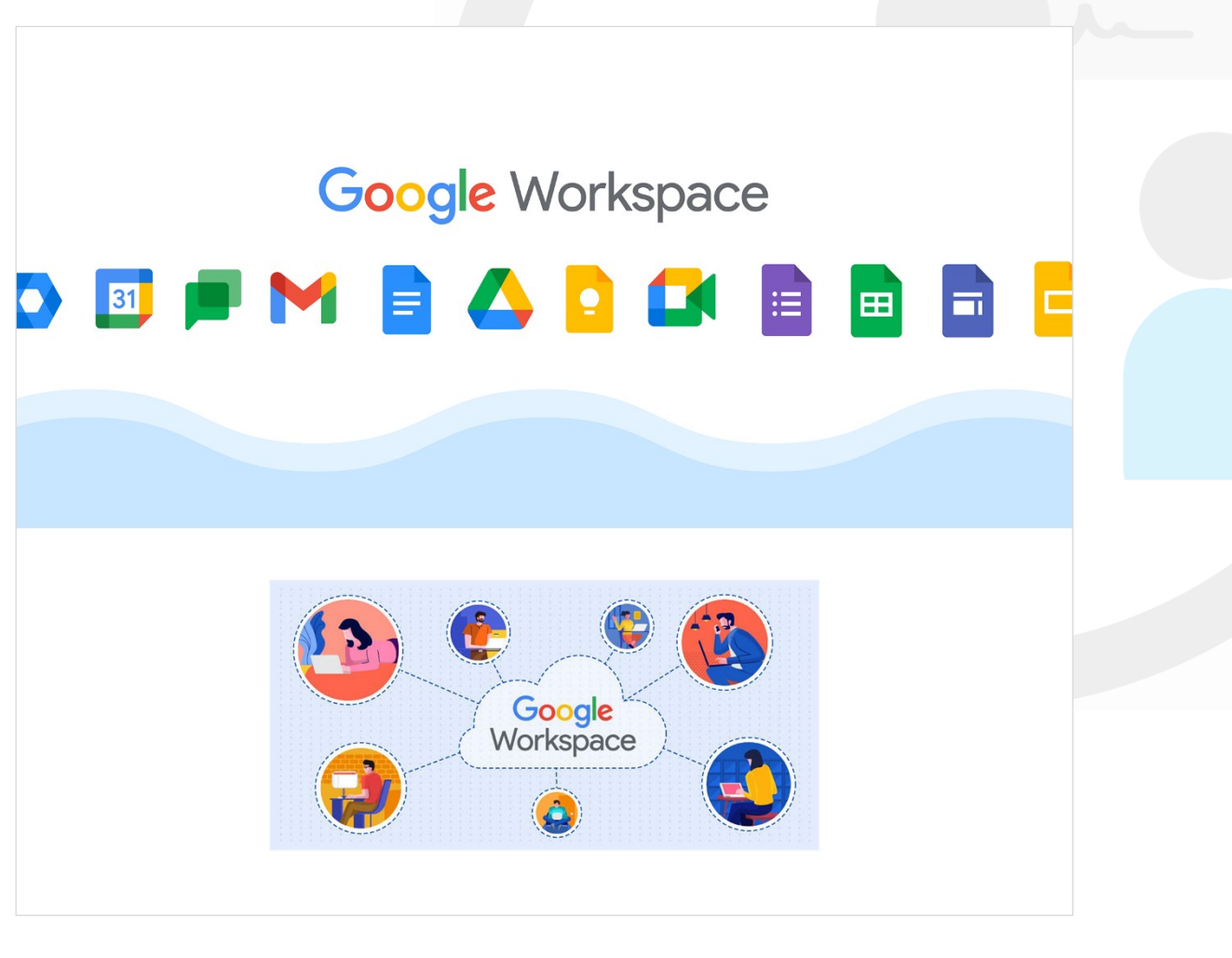

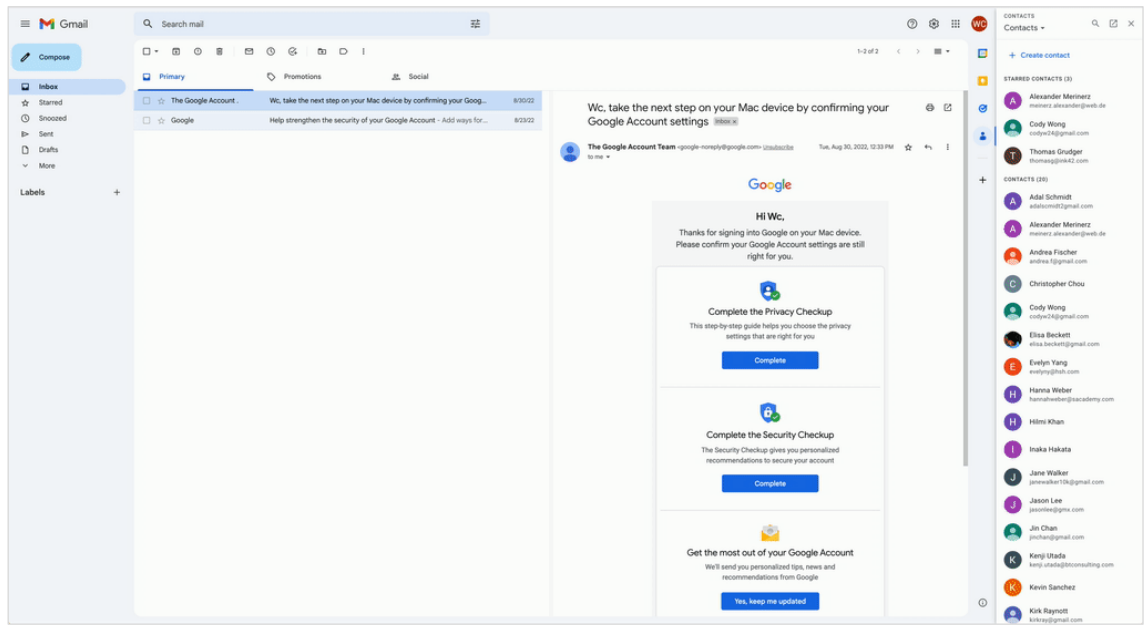

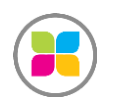

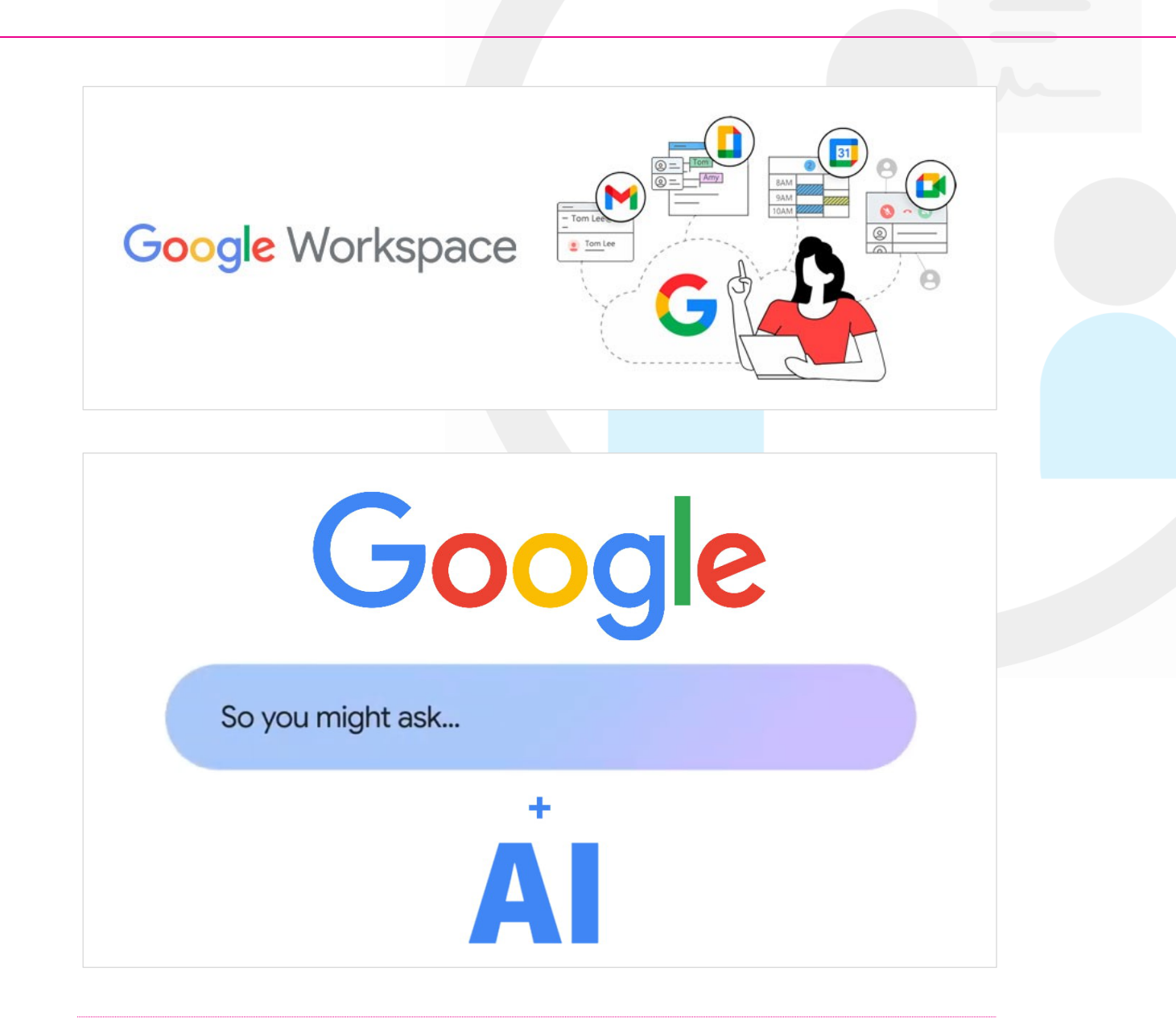

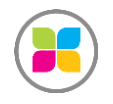